# ISLEVER

# 1Z0-045

oracle database 10g:new features for oracle8i ocps

**DEMO** 

https://www.islever.com/1z0-045.html

https://www.islever.com/oracle.html

For the most up-to-date exam questions and materials, we recommend visiting our website, where you can access the latest content and resources.

# **QUESTION NO: 1**

View the Exhibit and examine the query output.

You are logged in as user SYSTEM. You plan to relocate the Ultra Search occupant back to the SYSAUX tablespace from the OCCU\_TBS tablespace by using a SQL statement. Which command would you use?

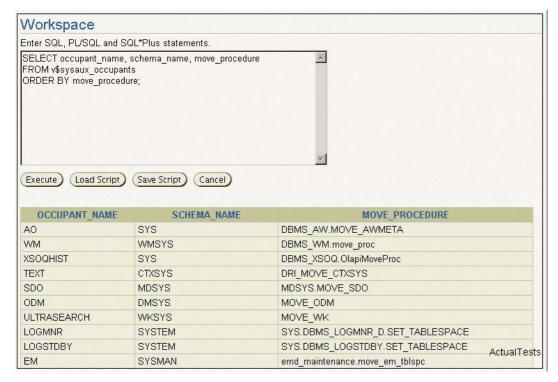

- A. EXEC SYS.MOVE\_WK('OCCU\_TBS');
- B. EXEC WKSYS.MOVE\_WK('OCCU\_TBS');
- C. EXEC WKSYS.MOVE\_WK('SYSAUX');
- D. EXEC WKSYS.MOVE\_WK('ULTRASEARCH','OCCU\_TBS');
- E. EXEC WKSYS.MOVE\_WK('ULTRASEARCH','SYSAUX');

**Answer: C** 

#### **QUESTION NO: 2**

Automatic Consumer Group Switching is an important new feature of the Database Resource Manager. Which three plan directive parameters are used to control this feature? (Choose three.)

- A. MAX SESS POOL
- B. SWITCH\_TIME
- C. SWITCH GROUP
- D. SWITCH ESTIMATE

Answer: B,C,D

#### **QUESTION NO: 3**

To which three elements is the size of the block change tracking file proportional? (Choose three.)

- A. number of DBWR processes
- B. number of enabled threads in a Real Application Cluster (RAC) environment
- C. number of redo log groups
- D. size of the database in bytes
- E. number of old backups maintained by the block change tracking file
- F. number of archiving destinations

Answer: B,D,E

# **QUESTION NO: 4**

You explicitly specified the tablespace usage threshold values while creating a tablespace. You need to revert to the database-wide default tablespace usage threshold values for the tablespace. Which PL/SQL package would you use?

- A. DBMS\_MONITOR
- B. DBMS\_SPACE\_ADMIN
- C. DBMS\_SERVER\_ALERT
- D. DBMS\_SPACE
- E. DBMS\_ALERT
- F. DBMS STATS

Answer: C

# **QUESTION NO: 5**

In Oracle 10g, the LogMiner allows storage of a copy of the data dictionary in \_\_\_\_\_ and \_\_\_\_. (Choose two.)

- A. an operating system flat file
- B. a database file
- C. the control file
- D. the online redo log files
- E. a nested table in the database
- F. the supplemental log file

Answer: A,D

**QUESTION NO: 6** 

Which method would you use to undo the changes made by a particular transaction without affecting the changes made by other transactions?

A. manually enter the appropriate data again

B. flashback the database to before the transaction was committed

C. determine all the necessary undo SQL statements from

FLASHBACK\_TRANSACTION\_QUERY and use them for recovery

D. point-in-time recovery

E. execute the ROLLBACK command with transaction number

Answer: C

**QUESTION NO: 7** 

When WORKAREA\_SIZE\_POLICY is set to AUTO, the work areas are sized to accomplish which two goals? (Choose two).

A. To ensure that the overall size of the PGA will never exceed the value of PGA\_AGGREGATE\_TARGET.

B. To allocate memory to work areas in order to optimize response time only.

C. To allocate memory to work areas in order to optimize throughput only.

D. To tune memory using the existing \*\_AREA\_SIZE parameters.

E. To allocate memory to work areas in order to optimize both throughput and response time.

Answer: A,E

**QUESTION NO: 8** 

Examine the statement:

SQL> CREATE TABLESPACE user\_data

2> EXTENT MANAGEMENT LOCAL

3> SEGMENT SPACE MANAGEMENT AUTO;

Which two assumptions must be true for this statement to execute successfully? (Choose two.)

A. Oracle Managed Files are used for this instance.